# **UDPPrt**

## **IMPLEMENTACE PROTOKOLU** PRT(DF0) PŘENÁŠENÉHO POMOCÍ **UDP**

Příručka uživatele a programátora

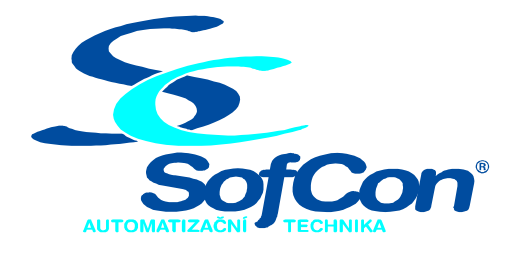

## SofCon®spol. s r.o.

Střešovická 49 162 00 Praha 6 tel/fax: +420 220 180 454 E-mail: sofcon@sofcon.cz www: http://www.sofcon.cz

Verze dokumentu 1.12

Informace v tomto dokumentu byly pečlivě zkontrolovány a SofCon věří, že jsou spolehlivé, přesto SofCon nenese odpovědnost za případné nepřesnosti nebo nesprávnosti zde uvedených informací.

SofCon negarantuje bezchybnost tohoto dokumentu ani programového vybavení, které je v tomto dokumentu popsané. Uživatel přebírá informace z tohoto dokumentu a odpovídající programové vybavení ve stavu, jak byly vytvořeny a sám je povinen provést validaci bezchybnosti produktu, který s použitím zde popsaného programového vybavení vytvořil.

SofCon si vyhrazuje právo změny obsahu tohoto dokumentu bez předchozího oznámení a nenese žádnou odpovědnost za důsledky, které z toho mohou vyplynout pro uživatele.

Datum vydání: 08.04.2004 Datum posledního uložení dokumentu: 08.04.2004 (Datum vydání a posledního uložení dokumentu musí být stejné)

Upozornění:

V dokumentu použité názvy výrobků, firem apod. mohou být ochrannými známkami nebo registrovanými ochrannými známkami příslušných vlastníků.

## Obsah :

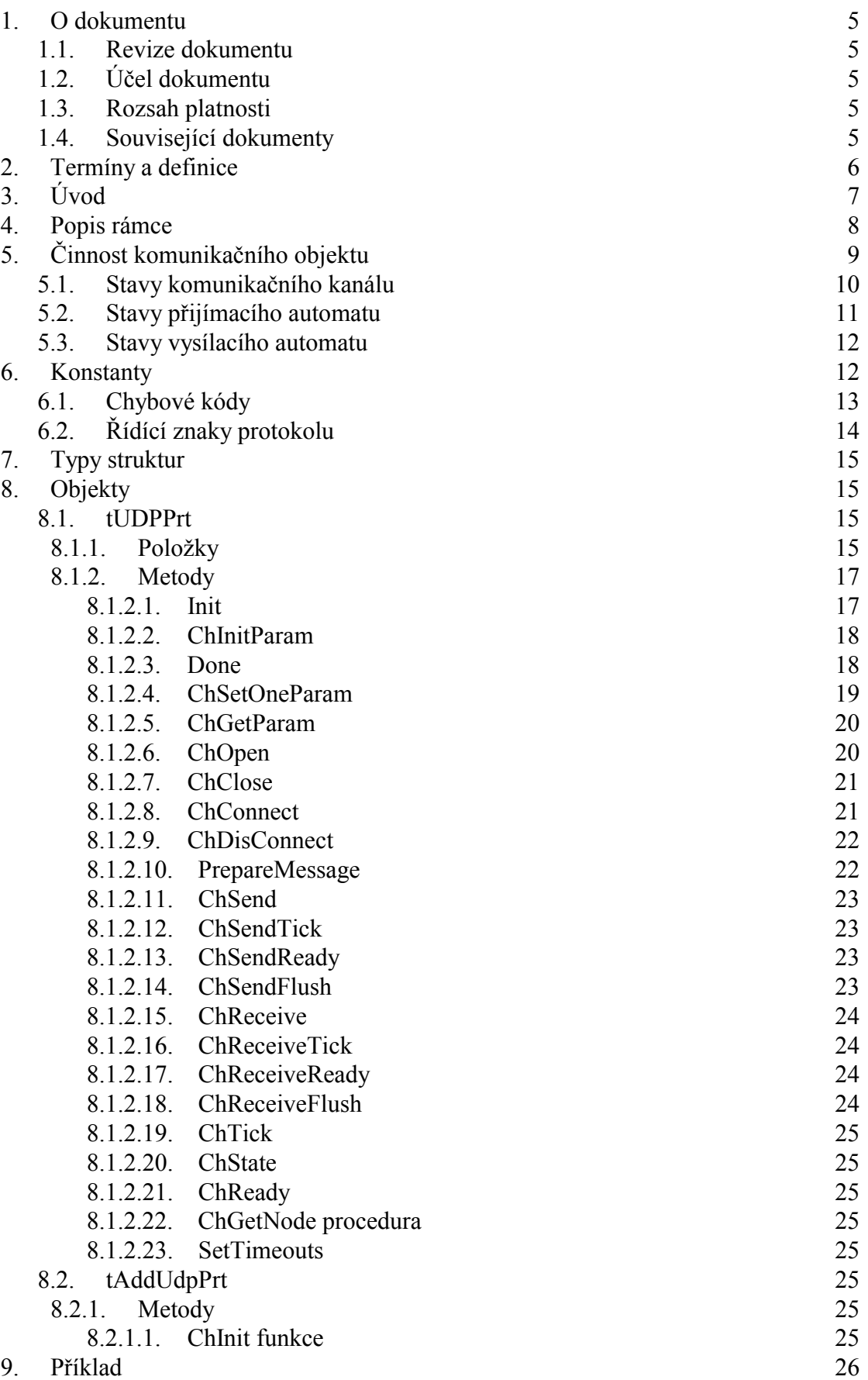

## <span id="page-4-0"></span>1. O dokumentu

## 1.1. Revize dokumentu

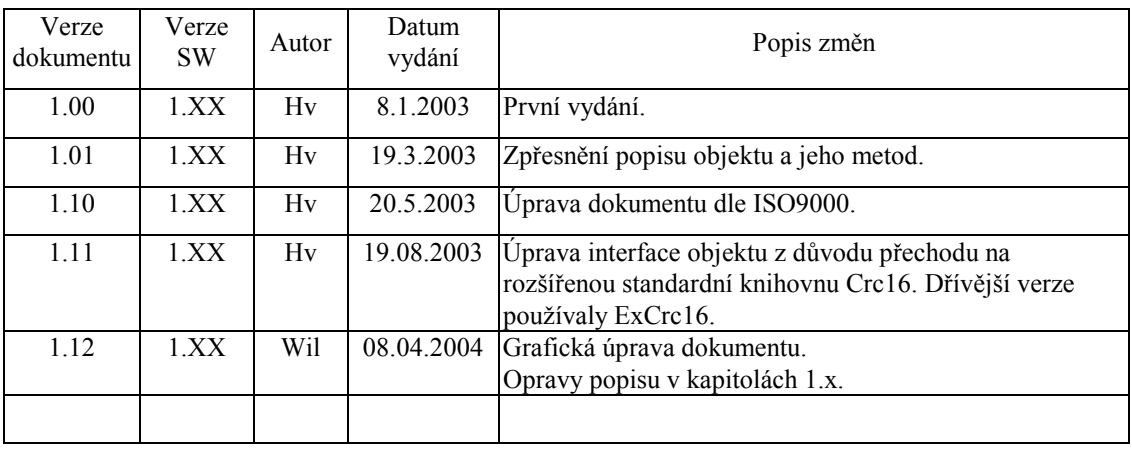

## 1.2. Účel dokumentu

Tento dokument slouží jako popis komunikační knihovny UDPPrt pro přenos dat pomocí firemního protokolu typu DF0 pomocí UDP na síti Ethernet.

Pozn: Protokol typu DF0 se standardně používá ve firmě SofCon v celé řadě aplikací pro přenos dat po sériové komunikační lince RS232, RS485, modem apod. K tomuto účelu slouží knihovna ChnPrt definující protokol DF0 a dále některá z knihoven nižší fyzické vrstvy (např. ChnCom). Tj. knihovna UDPPrt na síti Ethernet je obdobou knihovny ChnPrt na sériové lince COM.

## 1.3. Rozsah platnosti

Určen pro programátory a uživatele programového vybavení SofCon.

## 1.4. Související dokumenty

Pro čtení tohoto dokumentu je nutné se orientovat v koncepci komunikačních objektů, popsána v manuálu ChnVirt. Na tomto konceptu je vytvořen objekt tUDPPrt popisovaný v tomto manuálu. Tento objekt je navázán na vrstvu UDP popsanou v manuálu "CoUDP", odvozenou od CoBase.

Implementovaný protokol (DF0) je popsán v dokumentu "ChnSof" nebo "ChnPrt".

Popis formátu verze knihovny a souvisejících funkcí je popsán v manuálu "LibVer".

## <span id="page-5-0"></span>2. Termíny a definice

Používané termíny a definice jsou popsány v samostatném dokumentu "Termíny a definice".

## <span id="page-6-0"></span> $3.$  Uvod

Hlavním úkolem této knihovny je vytvořit komunikační vrstvu kompatibilní se současnými aplikacemi a umožňující změnou parametrizačního řetězce přenos dat po sítích Ethernet.

K tomuto účelu knihovna definuje komunikační objekt tUDPPrt, který je potomkem objektu tChnVirt. Instance tohoto objektu představuje vyšší komunikační vrstvu, jejímž úkolem je přenos dat pomocí dále definovaného rámce. Úkolem spodních vrstev je tato data přenést po komunikační lince, tzn. provést fyzický přenos.

Přestože objekt tUDPPrt vychází z objektu tChnPrt, nelze u něj zvolit spodní vrstvu komunikačních objektů pomocí parametrizační řetězce, protože je přímo navázán na objekt tCoUDP odvozený od tCoBase. Objekt tCoUDP implementuje komunikační kanál po síti Ethernet. Tento kanál je složen z několika vrstev. Podrobný popis těchto vrstev naleznete v samostatných manuálech CoBase, CoIPv4 a CoUDP. V rámci zjednodušení popisu činnosti objektu tUDPPrt budou tyto vrstvy dále označovány jako

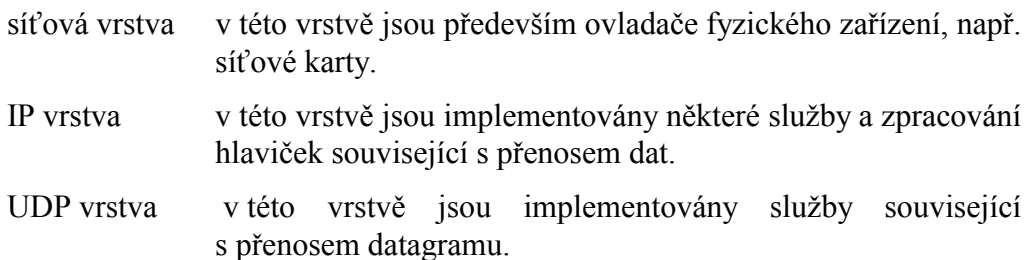

Po komunikačním kanálu je přenášen stejný rámec jako v knihovně ChnPrt. Přestože jeho součástí je adresa odesílatele a příjemce (dále adresáta), umožňuje poslat zprávu všem připojeným stanicím najednou (dále broadcast). Dalšími vlastnosti tohoto rámce je zajištění zabezpečení dat, vkládání a vyjímání nadbytečnosti.

V knihovně je dále implementován objekt tAddUDPPrt, který je potomkem objektu tAddChnVirt. Úkolem tohoto objektu je, aby po přilinkování této jednotky do aplikace (příkazem "uses UDPPrt"), objekt tUDPPrt zařadil do seznamu správce komunikačních objektů. Později při zpracování parametrizačního řetězce tento správce zajistí automatické vytvoření a propojení instance tohoto objektu s dalšími komunikačními knihovnami. Takto propojené instance objektů se potom nazývají řetězec komunikačních objektů.

Protože objekt tUDPPrt je dědicem objektu tChnVirt, jsou v této příručce popsány pouze předefinované metody a některé vlastnosti typické pro tuto komunikaci případně objekt. Nepopsané metody a konstanty najdete v samostatných manuálech používaných jednotek nebo rodičovských objektů.

## <span id="page-7-0"></span>4. Popis rámce

Všechny datové přenosy se uskutečňují pomocí rámců. Jejich struktura zahrnuje zabezpečení dat pomocí CRC16. V tabulce nebude zahrnuta transparence, která se řeší přidáním DLE a bude popsána dále.

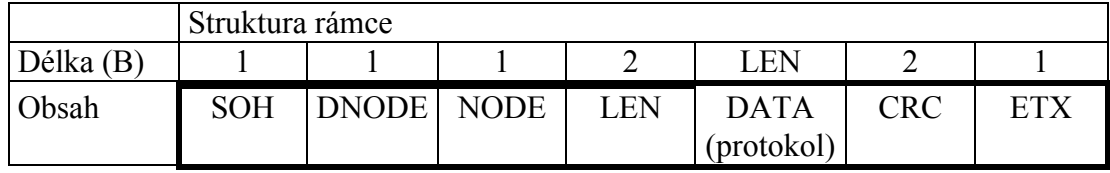

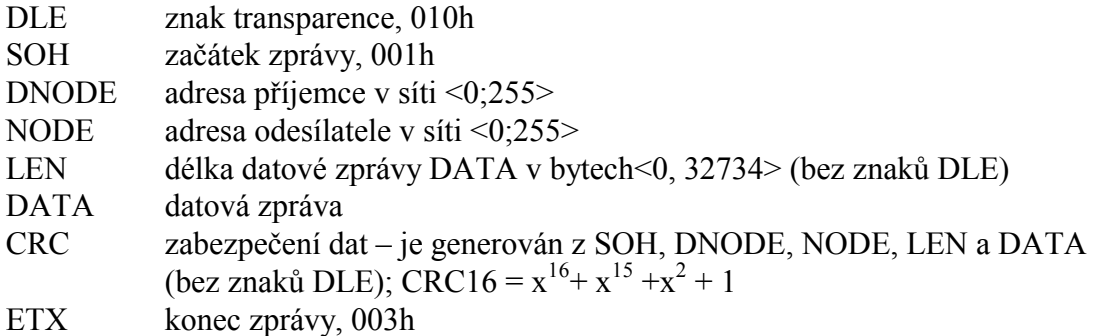

Při vysílání zprávy jsou jednotlivé znaky přenášeny za použití následujících pravidel:

- $\bullet$  SOH se přenáší jako dvojice DLE, SOH – 010h,001h
- $\bullet$  ETX se přenáší jako dvojice DLE, ETX – 010h,003h
- ostatní znaky zbylých částí zprávy (DNODE, NODE, LEN, DATA a CRC)  $\bullet$ se přenáší následovně:
	- o znak se *nerovná DLE*, přenáší se jako jeden znak,
	- o znak se *rovná DLE*, přenáší se jako dvojice  $DLE$ ,  $DLE - 010h$ , 010h.

Po aplikaci předchozích pravidel lze v proudu dat jednoznačně určit začátek a konec rámce. Začátek rámce se určí příjmem dvojice znaků DLE, SOH a konec rámce se určí příjmem dvojice znaků DLE, ETX.

Velikost přenášených dat v poli DATA je omezena na 32734 Byte.

V současné implementaci musí rámec vždy začínat na začátku přijatých dat UDP paketu a musí být pouze v jednom paketu, který může být rozdělen do více fragmentů. Ale to již zajišťuje knihovna CoUDP popsaná v samostatném manuálu. Pokud rámec nezačíná na této pozici nebo je rozdělen do více UDP paketů, nejsou tyto rámce vyhodnoceny jako platné a jsou ignorovány tzn. nastaví se chybový kód a pokračuje se v příjmu paketů.

## <span id="page-8-0"></span>5. Činnost komunikačnÌho objektu

V další části této kapitoly budou popsány jednotlivé stavy, kterými prochází jednotlivé automaty objektu tUDPPrt. V diagramech bude použita následující symbolika:

- Silnými čarami budou znázorněny přechody vyvolané metodami nad touto šipkou. Poněvadž tyto metody mohou způsobit operace trvající delší dobu případně skončit chybou, měla by se vždy provádět kontrola chyb a tikání automatu pomocí dále uvedených metod.
- " Slabými čarami budou znázorněny přechody po dosažení požadovaných podmínek.
- Kroužek se silnou čarou znamená stabilní stav.
- Kroužek se slabou čarou znamená nestabilní stav tj. stav, kterým se prochází po určitou dobu než jsou splněny požadované podmínky pro přechod do stabilního stavu.

Pokud je metoda zavolána v neplatném stavu, automat zůstává ve stejném stavu a vrací se chyba.

## <span id="page-9-0"></span>5.1. Stavy komunikačního kanálu

Na následujícím obrázku jsou znázorněny stavy kanálu, které vrací metoda ChReady. Stabilní stavy vrací metody ChState. Interně tyto funkce volají metodu ChTick, která při splnění požadovaných podmínek provede přechod do dalšího stavu tzn. tiká automatem komunikačního kanálu. V opačném případě automat zůstane ve stejném stavu.

Dále budou popsány stavy komunikačního kanálu:

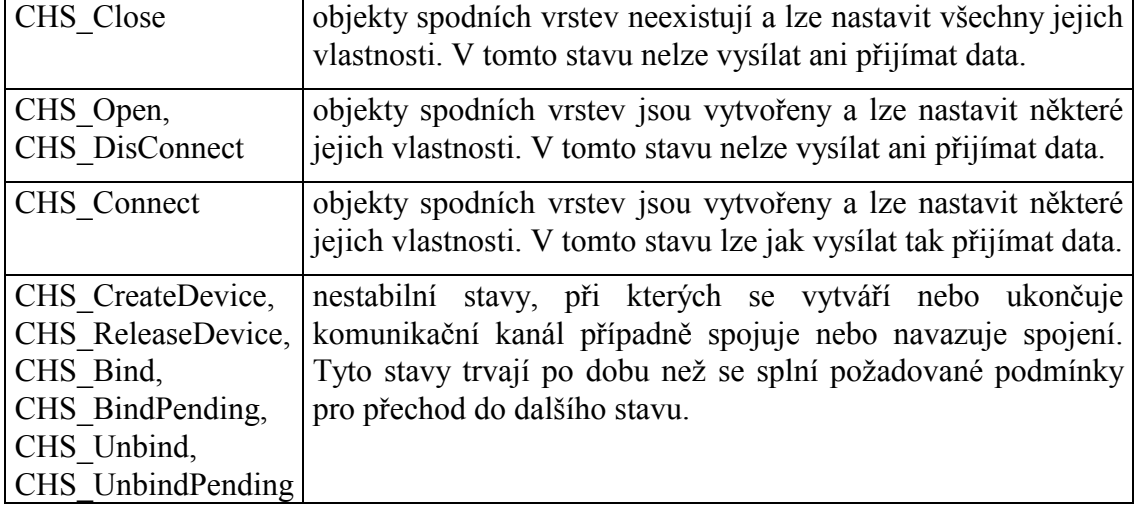

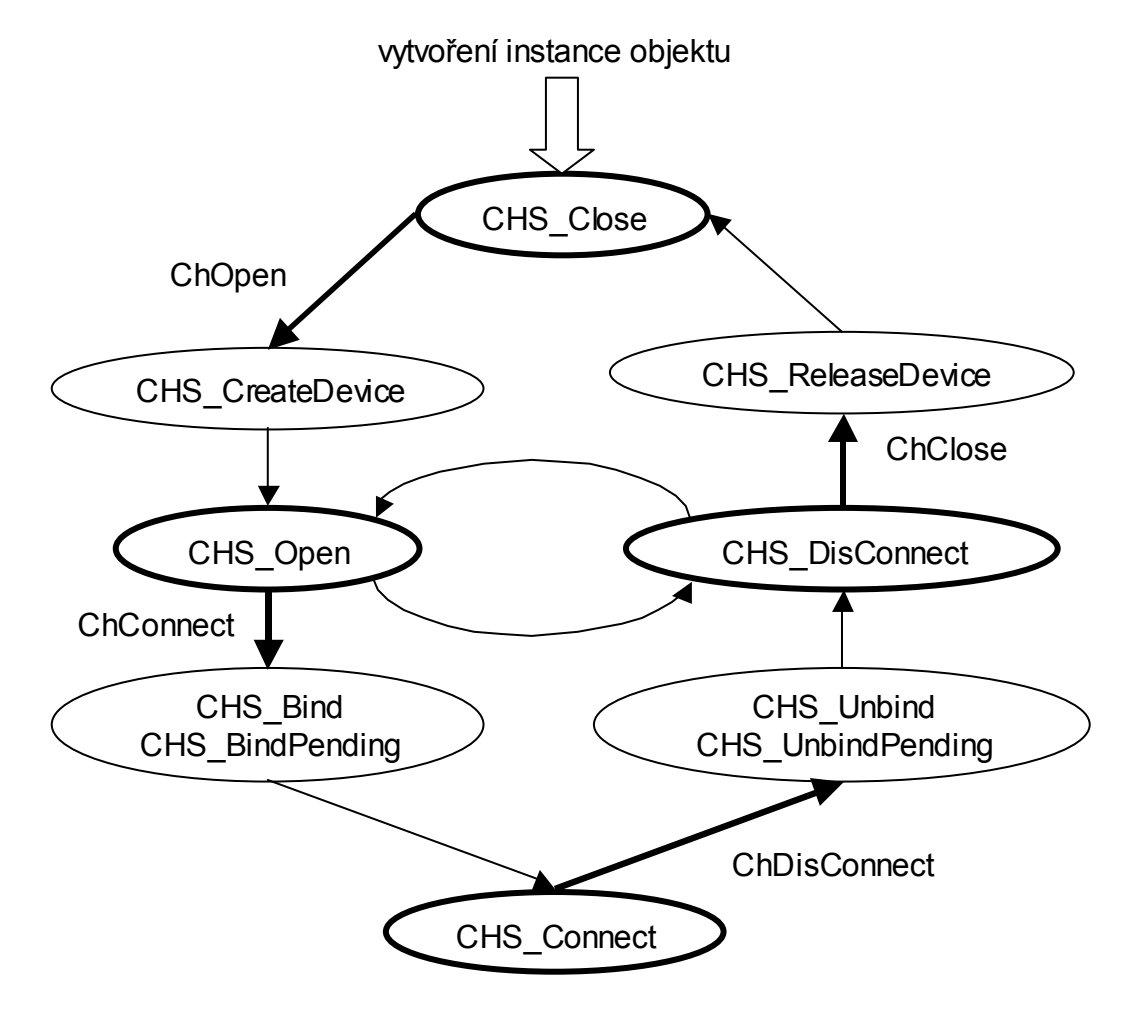

## <span id="page-10-0"></span>5.2. Stavy přijímacího automatu

Na následujícím obrázku jsou znázorněny stavy přijímacího automatu, které vrací metoda ChReceiveReady. Interně tato funkce volá metodu ChReceiveTick, která při splnění požadovaných podmínek provede přechod do dalšího stavu tzn. tiká přijímacím automatem. V opačném případě automat zůstane ve stejném stavu.

Dále budou popsány stavy přijímacího automatu:

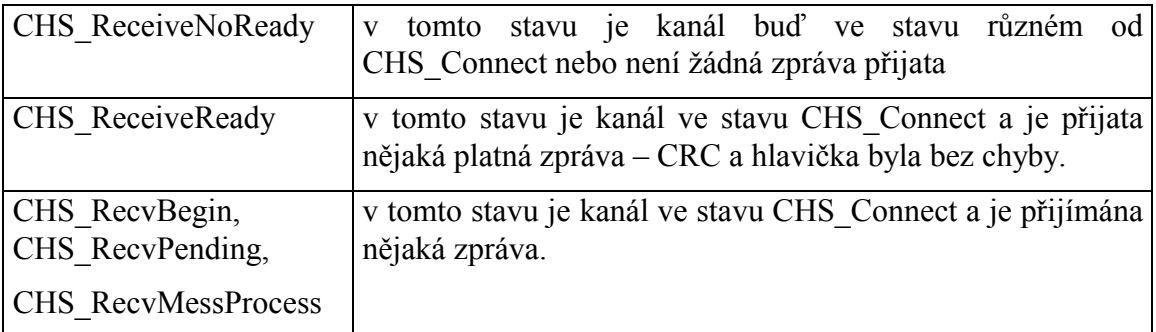

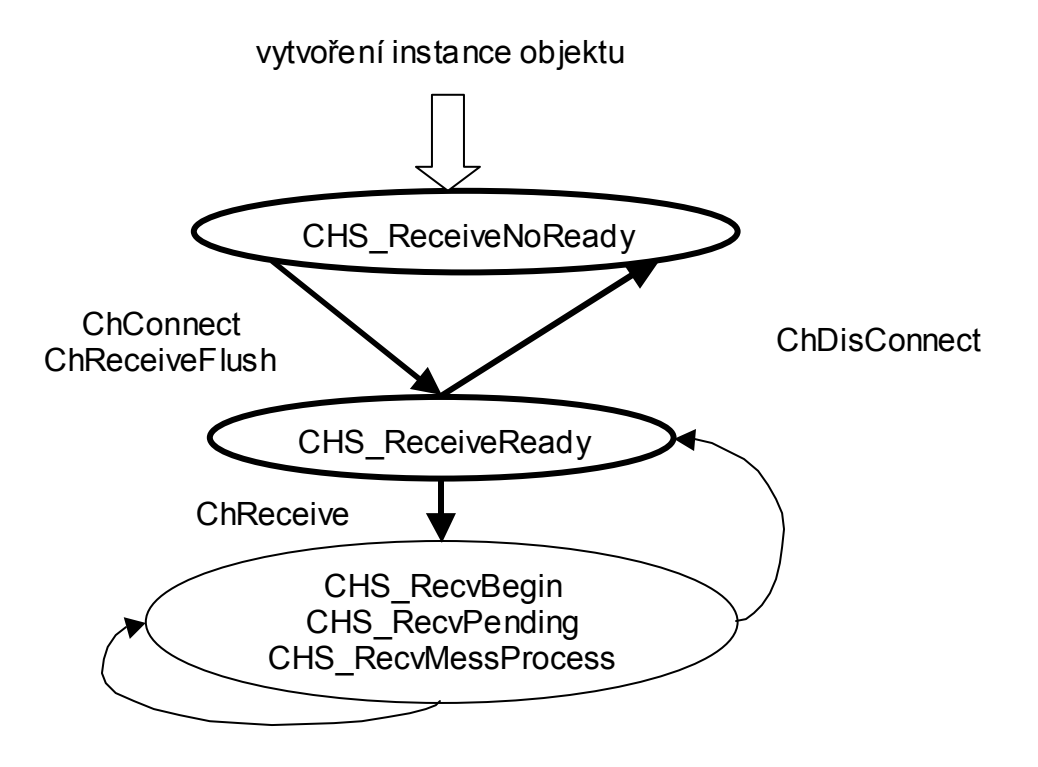

## <span id="page-11-0"></span>5.3. Stavy vysílacího automatu

Na následujícím obrázku jsou znázorněny stavy vysílacího automatu, které vrací metoda ChSendReady. Interně tato funkce volá metodu ChSendTick, která při splnění požadovaných podmínek provede přechod do dalšího stavu tzn. tiká vysílacím automatem. V opačném případě automat zůstane ve stejném stavu.

Dále budou popsány stavy vysílacího automatu:

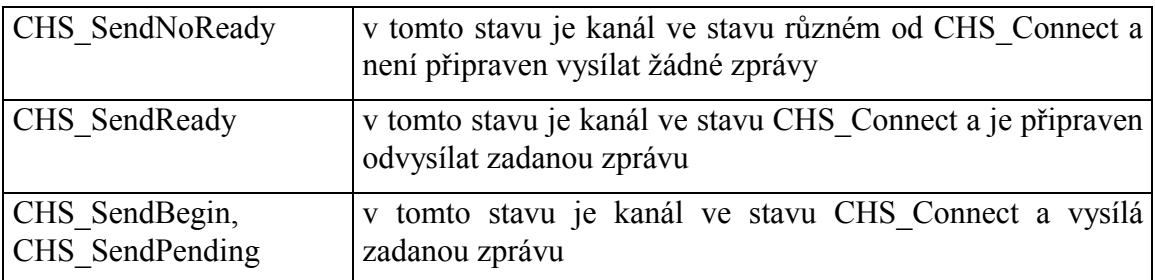

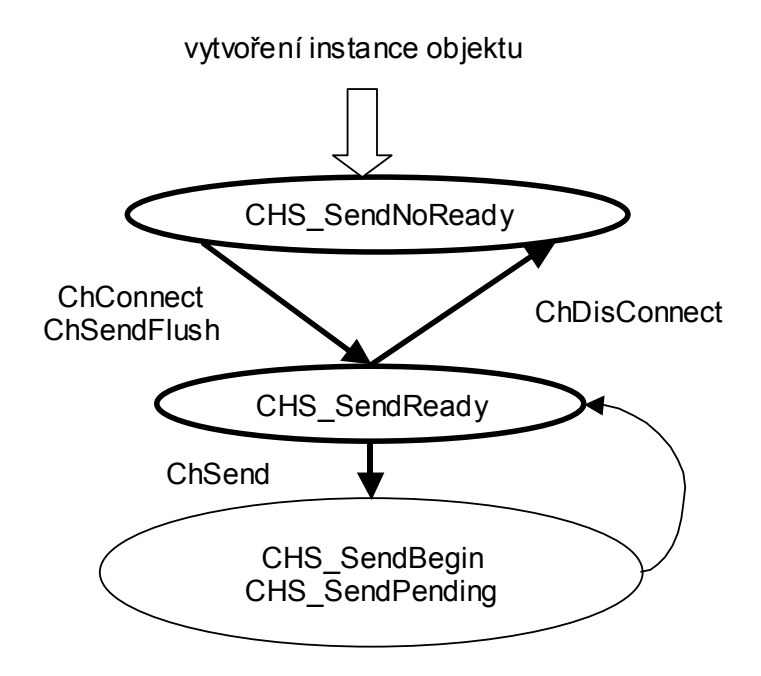

## 6. Konstanty

 $cName = 'UDPERT'$ konstanta obsahuje název jednotky a zároveň určuje jméno objektu v parametrizačním řetězci, pomocí kterého lze nastavit parametry této jednotky.  $cVerNo = např. $0102;$ 

=  $nap\check{r}$ . '01.02,17.03.2003'; cVer konstanty udávají verzi a poslední změnu jednotky ve standardním formátu definovaném v knihovně LibVer.

## <span id="page-12-0"></span>6.1. Chybové kódy

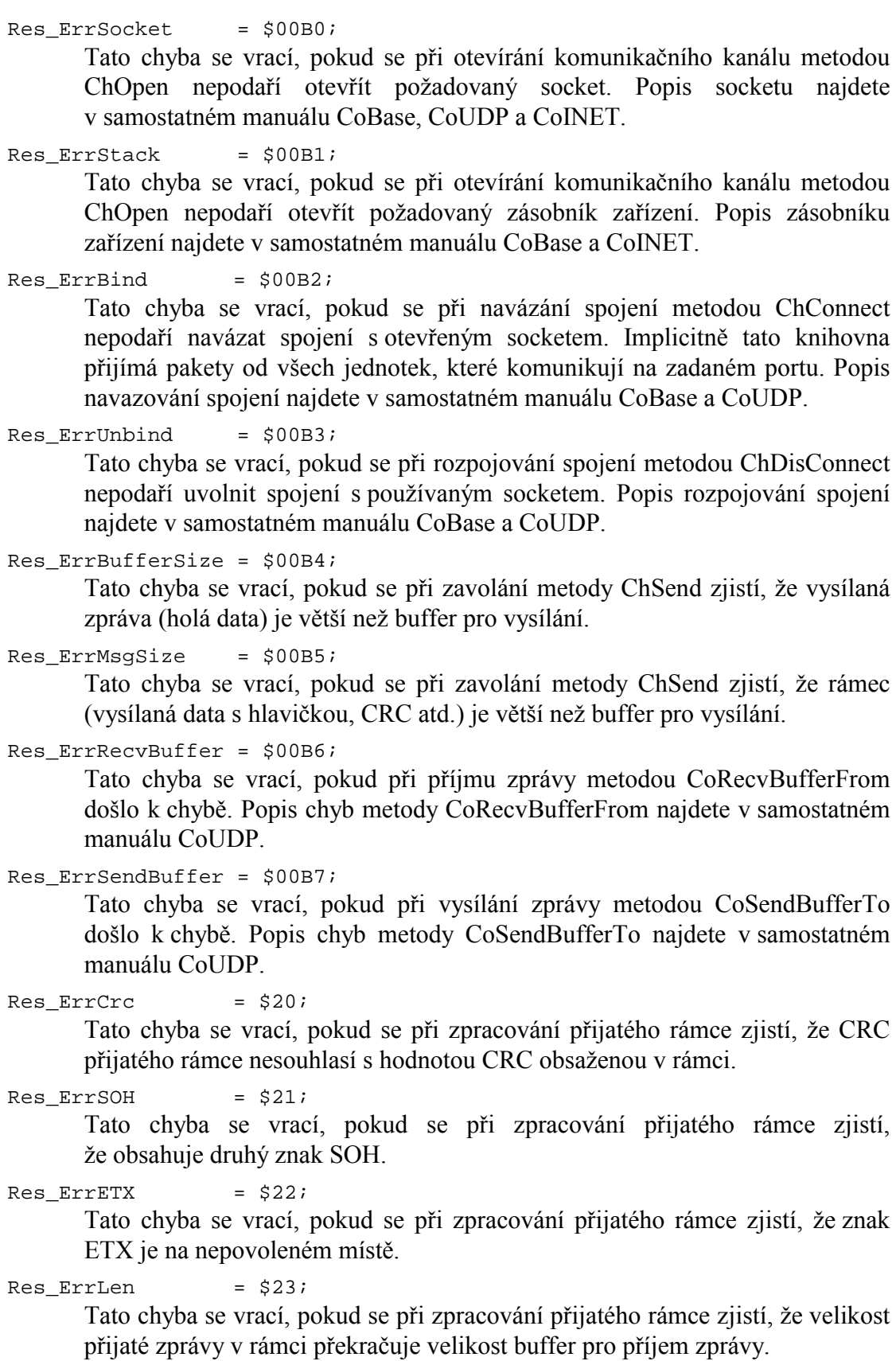

<span id="page-13-0"></span>Dále popisované konstanty jsou definovány v jednotce ChnVirt. Přesný popis těchto konstant je uveden v manuálu ChnVirt. Zde je uveden jejich stručný popis pro úplnost chybových kódů.

Res Ok =  $$0000;$ Volaná funkce proběhla bez chyby. Res\_ErrNoReceiveReady = \$00c0; Tato chyba se vrací, pokud se při volání metody ChReceive zjistilo, že probíhá příjem zprávy.  $Res$  ErrNoClose =  $$00e0;$ Tato chyba se vrací, pokud se při volání metody ChOpen zjistilo, že komunikační kanál není zavřen viz CHS\_Close.  $Res$  ErrNoOpen =  $$00e1;$ Tato chyba se vrací, pokud se při volání metody ChConnect zjistilo, že komunikační kanál není otevřen viz CHS Open. Res ErrNoConnect =  $$00e2;$ Tato chyba se vrací, pokud se při volání metod ChSend, ChReceive, ChSendFlush a ChReceiveFlush zjistí, že komunikační kanál není spojen CHS Connect.  $Res ErrorOpen$  =  $$00e3;$ Tato chyba se vrací, pokud se při volání metody ChOpen zjistí, že nejsou alokovány buffery pro příjem a vysílání zprávy. Res ErrConnect =  $$00e4;$ Tato chyba se vrací, pokud se při navazování spojení metodou ChConnect zjistí, že nejsou alokovány buffery pro příjem a vysílání zpráv.  $Res$  ErrChannelNoExist = \$00fb; Tato chyba se vrací, pokud se při volání metody ChClose, ChConnect, ChDisConnect, ChSend, ChReceive, ChSendFlush a ChReceiveFlush zjistí, že neexistuje otevřený socket. Res ErrParamStr =  $$00fc;$ Chyba v parametrizačním řetězci případně pokus o nastavení parametru, který smí být nastaven pouze v rozpojeném stavu. Popis jednotlivých parametrů naleznete v samostatných manuálech komunikačních knihoven – ChnVirt, CoBase, CoUDP atd.

Res Err  $= $00ff;$ 

Nespecifikovaná chyba zpravidla při dekódování přijaté zprávy.

## 6.2. ŘÌdÌcÌ znaky protokolu

SOH

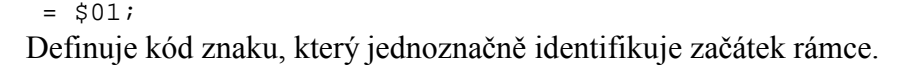

 $DLE$  = \$10; Definuje kód znaku, který slouží pro rozlišení řídících znaků od datových znaků.  $ETX = $03;$ 

Definuje kód znaku, který jednoznačně identifikuje konec rámce.

#### <span id="page-14-0"></span>7. Typy struktur

Dále popisované typy jsou definovány v uvedených jednotkách. Zde je uveden jejich stručný popis pro úplnost používaných typů.

```
PIpAddress = ^TIpAddress;
TIpAddress = Longint;
```
Deklarace typu popisující IP adresu. Bližší popis lze najít v manuálu CoIPv4.

```
PUdpAddress = \n\gamma UdpAddress;TUdpAddress = packed record
  Size
          : Byte;
  Address : TIpAddress;
          : Word;
 Port
end;
```
Deklarace struktury popisující adresu pro protokol UDP. Bližší popis lze najít v manuálu CoUDP.

 $TCoStatus = Word;$ 

Deklarace typu popisující chybové kódy vracené komunikačními objekty odvozenými od objektu tCoBase. Bližší popis lze najít v manuálu CoBase.

```
POverlapped = \text{``TOverlapped'}TOverlapped = recordReserved: array[0..5] of Byte;
end;
```
Struktura TOverlapped slouží k uchovaní stavu prováděné tzv. neblokující operace. Aplikace nesmí v žádném případě měnit obsah struktury TOverlapped po dobu provádění operace. Bližší popis lze najít v manuálu CoBase.

```
TString16 = String[16];
```
Deklarace typu zkráceného řetězce pro práci s knihovnami CoBase.

```
TString80 = String[80];
```
Deklarace typu zkráceného řetězce pro práci s knihovnami CoBase.

## 8. Objekty

## 8.1. tUDPPrt

#### 8.1.1. Položky

Pozn

- 1. Dále uvedené položky slouží pro vnitřní použití a neměly by být proto nastavovány přímo, pokud nebude uvedeno jinak.
- 2. Některé dále uvedené položky slouží při inicializaci komunikačních objektů, proto při jejich pozdějších změnách pomocí volání metod nebudou mít tyto položky aktuální hodnoty. Aktuální nastavení komunikačních objektů vždy získáte pomocí metody ChGetParam.

CH Tick : Boolean;

Položka se používá jako příznak o vykonávání činnost automatu kanálu.

```
CH RTick
              : Boolean;
```
Položka se používá jako příznak o vykonávání činnosti přijímacího automatu.

: Boolean; CH STick Položka se používá jako příznak o vykonávání činnosti vysílacího automatu. : Boolean; CH DLE Položka slouží pro uložení příznaku zpracování znaku DLE. CH SBuff : Pointer; Položka obsahuje ukazatel na vysílací buffer. CH\_MSBuff : Word; Položka obsahuje délku vysílacího bufferu v bytech. CH\_vMSBuff : Word; Položka obsahuje délku vysílaného rámce v bytech včetně redundance a řídících znaků. CH\_LRMess  $:$  Word; Položka obsahuje velikost přijaté zprávy uložené v rámci v položce LEN. CH vLRMess : Word; Položka obsahuje počet znaků v datové části rámce a jejich počet je určen stavem při dekódování rámce. Tato položka by se při úspěšném dekódování zprávy měla rovnat CH LRMess.  $: tCrc16;$ CH RCrc Položka obsahuje instanci objektu provádějící výpočet CRC u přijatého rámce. Počáteční residuum je 0 a na rozdíl od objektu tCrc16 umí provádět blokové operace.  $: tCrc16;$ CH SCrc Položka obsahuje instanci objektu provádějící výpočet CRC u vysílaného rámce. Počáteční residuum je 0 a na rozdíl od objektu tCrc16 umí provádět blokové operace. CH RAddr : TUDPAddress; Protože implicitně tato knihovna přijímá všechny pakety směřující na zadaný socket, musí se zapamatovat adresa přijatého paketu. Při odesílání odpovědi se pak použije tento socket. CH\_RSocket : TUDPAddress; V této položce je uloženo nastavení socketu vzdálené stanici, které se použije při vytváření socketu. Implicitně je nastaven příjem všech dat UDP paketů na portu 5000 a tato položka je určena pro přímou editaci. CH\_RecvLen : Word; Velikost dat přijatého UDP paketu. (Pozn. V těchto datech je uložen přijatý rámec).  $CH\_Ptr$ : Word; Ukazatel na právě zpracovávaný znak přijatého rámce (dat UDP). : PCoDevice; CH\_Socket Ukazatel na objekt spravující socket. CH fCrStack : Boolean; V položce je uložen příznak, že zásobník zařízení tříd tCoBase byl vytvořen dříve a nemá být proto při uzavírání objektu uvolněn. CH Status : TCoStatus; V položce je uložen status posledního volání funkce nižších vrstev objektu tCoUDP. Bližší popis těchto chybových kódů a jejich převodu na řetězec najdete v příslušných manuálech – CoBase, CoIPv4, CoUDP atd.

<span id="page-16-0"></span>CH Timeout : LongInt; V této položce je zadán timeout pro operace s knihovnami CoBase. Tato položka je určena pro přímou editaci.

CH\_NicName : tString16;

V této položce je zadán název objektu implementujícího ovladače pro síťovou kartu. Tato položka se použije při volání metody ChOpen pouze v případě, že ještě není vytvořen zásobník zařízení. Pokud je vytvořen, použije se současné nastavení. Implicitně je nastavena na *ETH01*. Tato položka je určena pro přÌmou editaci.

```
CH_NicParam : tString80;
```
V této položce jsou zadány parametry pro ovladač síťové karty. Tato položka se použije při volání metody ChOpen pouze v případě, že ještě není vytvořen zásobník zařízení. Pokud je vytvořen, použije se současné nastavení. Implicitně je nastavena na Ç*IOBASE=\$2300'* pro verzi MCP a Ç*IOBASE=\$300'* pro ostatnÌ. Tato poloûka je určena pro přÌmou editaci.

CH IPParam : tString80;

V této položce jsou zadány parametry pro IP vrstvu. Tato položka se použije při volání metody ChOpen pouze v případě, že ještě není vytvořen zásobník zařízení. Pokud je vytvořen, použije se současné nastavení.

Implicitně je nastavena

ÇIPADDR="192.168.1.200" NETMASK="255.255.255.0"ë.

Tato položka je určena pro přímou editaci.

CH\_UDPParam : tString80;

V této položce jsou zadány parametry pro UDP vrstvu. Tato položka se použije při volání metody ChOpen a otevírání socketu. Implicitně je nastavena na 'LPORT=5000'. Tato položka je určena pro přímou editaci.

#### CH\_Suffix : tString80;

V této položce je zadán sufix zásobníku zařízení. Tato položka se používá při každé operaci se zásobníkem zařízení. Implicitně je nastavena na prázdný řetězec. Tato poloûka je určena pro přÌmou editaci.

```
CH_SendOvlp : tOverlapped;<br>CH RecvOvlp : tOverlapped;
                  : tOverlapped;
CH_CtrlOvlp : tOverlapped;
```
Struktury pro neblokující operace při příjmu, vysílaní a práci s komunikačním kanálem. Bližší popis lze najít v manuálu CoBase.

## 8.1.2. Metody

#### 8.1.2.1. Init

constructor Init;

Konstruktor slouží k vytvoření a inicializaci instance komunikačního objektu. Ve svém těle volá nejdříve konstruktor předka tChnVirt a poté inicializuje své položky.

Po ukončení volání jsou položky nastaveny na následující hodnoty:

```
CH Type := 'UDPPrt';
CH_Name := 'UDPPrt';
CH_MumName := ChNumName (CH_Type);CH_SCtrl := CHS_SendNoReady;<br>CH RCtrl := CHS ReceiveNoRea
CH_RCtrl := CHS_ReceiveNoReady;<br>CH Tick := False;
              := False;
```

```
CH STick := False;
 CH_RTick := False;<br>CH DLE := False;
             := False;
 CH SBuff := nil;
 CH MSBuffer := 0;
 CH_LRRHess := 0;
  CH_vLRMess := 0; 
 CH\_Node := 0;<br>CH DNode := 0;
 CH DNode
 CH_RSNode := 0; CH_RDNode := 0; 
  { parametry zarizeni CoBase }<br>CH Ptr := 0;
 CH\_Ptr := 0;<br>
CH Socket := nil;
 CH Socket
 CH fCrStack := FALSE;
 CH_Status := CST_SUCCESS;
  CH_Timeout := 20*1000; { ms = 20s } 
 CH_NicName :='ETH01';
  {$ifdef MCP} 
  CH_NicParam :='IOBASE=$2300'; 
  {$else} 
  CH_NicParam :='IOBASE=$300'; 
  {$endif} 
  CH_IPParam :='IPADDR="192.168.1.200" NETMASK="255.255.255.0"'; 
 CH_UDPParam :='LPORT=5000';<br>CH Suffix :=':CH\_Suffix FillChar(CH_SendOvlp, sizeof(TOverlapped), 0); 
  FillChar(CH_RecvOvlp, sizeof(TOverlapped), 0); 
  FillChar(CH_CtrlOvlp, sizeof(TOverlapped), 0); 
  with CH_RSocket do 
  begin 
    Size := Sizeof(TUDPAddress);
     Address := IP_ADDR_ANY; 
   Port := 5000;
  end; 
 CH_NumNameParents := CH_NumName;
 CH_Chn := nil;<br>CH_Ctrl := CHS
             := CHS_Close;
 CH_State := CHS_Close; 
 CH_Result := res_Ok; { stav kanalu – metoda ChResult } 
 CH_RResult := res_Ok; { stav prijmu – metoda ChReceiveResult } 
 CH_SResult := res_Ok; { stav vysilani – metoda ChSendResult } 
 CH_RBuff := nil; 
 CH_MRBuff := 0;CH\_RMess := nil<br>CH MRMess := 0;
 CH MRMess
```
## 8.1.2.2. ChInitParam

constructor ChInitParam(const S: TParamStr);

Konstruktor slouží ke zkrácenému vytvoření instance komunikačního objektu s nastavením parametrů komunikace. V těle se nejdříve volá konstruktor Init a poté metoda ChSetParam.

#### 8.1.2.3. Done

destructor Done; virtual;

Destruktor Done slouží ke zrušení instance objektu. V těle metody se nejdříve provede uvolnění socketu a poté zrušení zásobníku zařízení, pokud ho daný objekt <span id="page-18-0"></span>vytvořil. Dále se v případě alokované paměti uvolní buffer pro příjem a vysílání zpráv. Nakonec se zavolá destruktor předka.

## 8.1.2.4. ChSetOneParam

function ChSetOneParam(const S: tWordString; var CmdL: tCmd) : tChResult; virtual;

Metoda slouží k dekódování a nastavení jednoho konkrétního parametru, který je zadán v parametru S. Tato metoda je volána při zpracování metody ChSetParam. V případě chyby se zpracování textového konfiguračního řetězce přeruší a funkce se ukončí. Po jejím ukončení by se vždy měla volat funkce ChResult, která vrací Res Ok, pokud nedošlo k žádné chybě. V opačném případě vždy vrací Res ErrParamStr. Chyby nižších vrstev lze získat v položce CH Status viz příslušné manuály komunikačních knihoven- CoEth01, CoIPv4 a CoUDP.

V objektu tUDPPrt se touto metodou mohou nastavit následující parametry:

LSB=Size

Zadáním parametru LSB (Length of Send Buffer) dojde k alokování nového vysílacího bufferu CH SBuff dané velikosti Size. Pokud předtím existoval nějaký buffer, je nejdříve uvolněn. Alokovaný buffer slouží pro transformaci vysílané zprávy, která je poté předána nižším vrstvám k odvysílání. Při transformaci je ke zprávě přidána výše popsaná hlavička a redundance. Velikost bufferu může nabývat hodnot 17 až 32750 byte.

LRB=Size

Zadáním parametru LRB (Length of Receive Buffer) dojde k alokování nového přijímacího bufferu CH RBuff dané velikosti Size. Pokud předtím existoval nějaký jiný buffer, je nejdříve uvolněn. Alokovaný buffer slouží pro zpracování přijaté zprávy z nižších vrstev a po její transformaci (odstranění hlavičky, redundance a kontrola CRC) překopírování do buffer CH RMess. Velikost bufferu může nabývat hodnot 8 až 65534 byte.

#### NOD=Node

Parametrem NOD ("Node") se určuje číslo (adresa) vlastní stanice CH Node v komunikační síti. Node může nabývat hodnot 0 až 255.

#### DNO=DNode

Parametrem DNO ("Destination Node") se určuje číslo (adresa) stanice CH DNode v komunikační síti, které budou zprávy určeny. Tuto položku je možno také definovat prostřednictvím metody ChDestNode. DNode může nabývat hodnot 0 až 255, přičemž hodnota 0 znamená, že zpráva je určena všem připojeným stanicím.

#### NAM=NIC "NIC parameters"

Pomocí tohoto parametru je možné nastavit parametry pro síťovou vrstvu. V případě, že objekt socket CH Socket ještě neexistuje, jsou tyto parametry uloženy pouze do položky CH NICParam a následně jsou použity při jeho vytváření. Pokud socket existuje, pokusí se tyto parametry nastavit. Nelze-li tyto parametry nastavit, vrací se chyba.

Pozn. Protože při nastavování těchto parametrů může dojít k chybě, je důležité nahlédnout do příslušných manuálů a zjistit za jakých podmínek lze tyto textové konfigurační parametry nastavovat.

#### <span id="page-19-0"></span>**NAM=IP** ..IP parameters<sup>"</sup>

Pomocí tohoto parametru je možné nastavit parametry pro IP vrstvu. V případě, že objekt socket CH\_Socket ještě neexistuje, jsou tyto parametry uloženy pouze do položky CH\_IPParam a následně jsou použity při jeho vytváření. Pokud socket existuje, pokusí se tyto parametry nastavit. Nelze-li tyto parametry nastavit, vrací se chyba.

Pozn. Protože při nastavování těchto parametrů může dojít k chybě, je důležité nahlédnout do příslušných manuálů a zjistit za jakých podmínek lze tyto textové konfigurační parametry nastavovat.

#### **NAM=UDP** "UDP parameters"

Pomocí tohoto parametru je možné nastavit parametry pro UDP vrstvu. V případě, že objekt socket CH Socket ještě neexistuje, jsou tyto parametry uloženy pouze do položky CH\_UDPParam a následně jsou použity při jeho vytváření. Pokud socket existuje, pokusí se tyto parametry nastavit. Nelze-li tyto parametry nastavit, vrací se chyba.

Pozn. Protože při nastavování těchto parametrů může dojít k chybě, je důležité nahlédnout do příslušných manuálů a zjistit za jakých podmínek lze tyto textové konfigurační parametry nastavovat.

Příklad<sup>.</sup>

Příklad ukazuje, jak je možné nastavit parametry komunikačního objektu tUDPPrt - LSB na hodnotu 1000, NODE na hodnotu 20, DNODE na hodnotu 30, v IP vrstvě parametr TTL na hodnotu 64 a v UDP vrstvě parametr LPORT na hodnotu 5000. Pro jejich nastavení se musí volat metoda ChSetParam, která při zpracování jednotlivých parametrů volá metodu ChSetOneParam příslušného objektu.

```
ChSetParam('NAM=UDPPRT LSB=1000 NOD=20 DNO=30 NAM=IP TTL=64 NAM=UDP 
LPORT=5000');
```
#### 8.1.2.5. ChGetParam

function ChGetParam(const S: TParamStr): TParamStr; virtual;

Při zadání parametru S různém od hodnot **NIC**, IP a UDP vrací tato metoda nastavené hodnoty parametrů komunikačního objektu. Jejich seznam je uveden v popisu metody [ChSetOneParam.](#page-18-0)

Pokud parametr S nabývá některé z následujících hodnot, vrací se parametry příslušné vrstvy:

**NIC** – Metoda vrací parametry síťové vrstvy.

**IP** Metoda vracÌ parametry IP vrstvy.

**UDP** Metoda vracÌ parametry UDP vrstvy.

Podrobný popis vracených parametrů najdete v příslušných manuálech – CoBase, CoIPv4, CoUDP.

#### 8.1.2.6. ChOpen

procedure ChOpen; virtual;

Před voláním této metody musí být vytvořeny buffery pro příjem a vysílání zpráv a kanál musí být uzavřen, např. ChState vrací CHS Close. Pokud jsou tyto podmínky splněny, aktivuje se vytvoření komunikačního kanálu, které se dokončí <span id="page-20-0"></span>opakovaným voláním metody ChReady. Kanál je bezchybně vytvořen poté, co metoda ChReady vrátí CHS Open. V tomto stavu sice komunikační kanál existuje, ale ještě není možné vysílat. Protože při vytváření komunikačního kanálu může dojít k chybě, musí se po metodě ChReady volat metoda ChResult, která může případně vracet tyto chybové kódy:

Res ErrOpen, Res ErrNoClose, Res ErrStack a Res ErrSocket.

Pozn. Po vytvoření komunikačního kanálu tzn. socketu použitím položek CH NicName, CH NicParam, CH IPParam, CH UDPParam a CH Suffix se nastaví TIMEOUT pro jednotlivé operace knihoven CoBase dle nastavení položky CH Timeout.

Doporučené volání této funkce:

```
{ otevreni komunikacniho kanalu }
ChOpen;
if ChResult <> res_Ok then Exit;
theCommTimer.SaveTime; { objekt tTimer - TIMEOUT operace }
while ChReady<>CHS Open do
heain
  if ChResult <> res_Ok then Exit;
  if theCommTimer.TstTime(wReadyTime) then Exit;
  Wait(1); { pouze v pripade pouziti ReTOS }
end;
```
## 8.1.2.7. ChClose

procedure ChClose; virtual;

Před voláním této metody musí být vytvořen socket a kanál by neměl být uzavřen, např. ChState vrací hodnotu různou od CHS Close. Pokud jsou tyto podmínky splněny, aktivuje se zrušení komunikačního kanálu, které se dokončí opakovaným voláním metody ChReady. Kanál je bezchybně uzavřen poté, co metoda ChReady vrátí CHS Close. Protože při vytváření komunikačního kanálu může dojít k chybě, musí se po metodě ChReady volat metoda ChResult, která může případně vracet tvto chybové kódy:

Res ErrChannelNoExist a Res ErrNoConnect.

Doporučené volání této funkce:

```
ChCloseif ChResult <> res Ok then Exit;
theCommTimer.SaveTime; { objekt tTimer - TIMEOUT operace }
while ChReady<>CHS_Close do
begin
  if ChResult <> res_Ok then Exit;
  if theCommTimer.TstTime(wReadyTime) then exit;
 Wait(1); { pouze v pripade pouziti ReTOS }
end;
```
## 8.1.2.8 ChConnect

procedure ChConnect; virtual;

Před voláním této metody musí být vytvořen socket, buffery pro příjem a vysílání zpráv a kanál musí být otevřen, např. ChState vrací CHS Open. Pokud jsou tyto podmínky splněny, aktivuje se připojení ke komunikačnímu kanálu, které se dokončí opakovaným voláním metody ChReady. Kanál je bezchybně připojen poté, co metoda ChReady vrátí CHS Connect. V tomto stavu už lze data vysílat a přijímat, ChReceiveReady vrací CHS ReceiveReady a ChSendReady vrací CHS SendReady.

<span id="page-21-0"></span>Protože při vytváření komunikačního kanálu může dojít k chybě, musí se po metodě ChReady volat metoda ChResult, která může případně vracet tyto chybové kódy:

Res ErrChannelNoExist, Res ErrNoConnect, Res ErrNoOpen a Res ErrBind.

Doporučené volání této funkce:

```
{ pripojeni komunikacniho kanalu }
ChConnect:if ChResult <> res Ok then Exit;
the CommTimer. SaveTime; \{ objekt tTimer - TIMEOUT operace \}while ChReady<>CHS_Connect do
begin
  if ChResult <> res Ok then Exit;
  if theCommTimer.TstTime(wReadyTime) then exit;
 Wait(1); { pouze v pripade pouziti ReTOS }
end:
```
## 8.1.2.9 ChDisConnect

procedure ChDisConnect; virtual;

Před voláním této metody musí být vytvořen socket a kanál musí být připojen, např. ChState vrací CHS Connect. Pokud jsou tyto podmínky splněny, aktivuje se odpojení od komunikačního kanálu, které se dokončí opakovaným voláním metody ChReady. Kanál je bezchybně odpojen poté, co metoda ChReady vrátí CHS DisConnect. V tomto stavu už nelze data vysílat a přijímat, ChReceiveReady CHS ReceiveNoReady ChSendReady vrací hodnotu a vrací hodnotu CHS SendNoReady. Protože při vytváření komunikačního kanálu může dojít k chybě, musí se po metodě ChReady volat metoda ChResult, která může případně vracet tyto chybové kódy:

Res ErrChannelNoExist a Res ErrUnbind.

Doporučené volání této funkce:

```
ChDisConnectif ChResult <> res Ok then exit;
theCommTimer.SaveTime; { objekt tTimer - TIMEOUT operace }
while ChReady<>CHS_DisConnect do
begin
  if ChResult<>res Ok then exit;
  if theCommTimer.TstTime(wReadyTime) then exit;
  Wait(1); { pouze v pripade pouziti ReTOS }
end:
```
## 8.1.2.10. PrepareMessage

function PrepareMessage(MessBuff:Pointer; MessLen:Word):Boolean;

Interní funkce volaná při vysílání dat. Jejím účelem je příprava rámce do vysílacího bufferu CH SBuff z dat určených ukazatelem MessBuff o velikosti MessLen. Pokud velikost rámce překročí velikost bufferu CH MSBuff, přestane se rámec generovat a funkce vrací FALSE. Pokud příprava rámce proběhne bez chyb, vrací se TRUE

## <span id="page-22-0"></span>8.1.2.11. ChSend

procedure ChSend(Buff: Pointer; Len: Word);

Před voláním této metody musí být vytvořen socket a kanál musí být připojen, např. ChState vrací CHS Connect. Pokud jsou tyto podmínky splněny, pokračuje se přípravou rámce a jeho odvysíláním, které se dokončí opakovaným voláním metody ChSendReady. Rámec je bezchybně odvysílán poté, co metoda ChSendReady vrátí CHS SendReady. Protože při vysílání rámce může dojít k chybě, musí se po metodě ChSendReady volat metoda ChSendResult, která může případně vracet tyto chybové kódy:

Res ErrChannelNoExist, Res ErrNoConnect, Res ErrBufferSize, Res ErrMsgSize a Res ErrSendBuffer.

Doporučené volání této funkce:

```
ChSend(pMess, MessLen);
if ChSendResult <> res Ok then exit;
theSendTimer.SaveTime; \{ objekt tTimer - TIMEOUT operace \}while ChSendReady<>CHS SendReady do
begin
  if ChSendResult <> res Ok then exit;
  if theSendTimer.TstTime(wReadyTime) then exit;
 Wait(1); { pouze v pripade pouziti ReTOS }
end:
```
## 8.1.2.12. ChSendTick

procedure ChSendTick; virtual;

V metodě je implementován automat pro vysílání dat. Metoda je určena pro interní použití a je volána z metody ChSendReady.

## 8.1.2.13. ChSendReady

function ChSendReady: TChState; virtual;

Metoda způsobí provedení jednoho kroku vysílacího automatu voláním metody ChSendTick a poté vrací hodnotu v položce CH SCtrl. Pokud kanál není připojen, např. ChState nevrací CHS Connect, vrací se vždy CHS SendNoReady.

Funkce se používá pro zjištění, jestliže už byla zpráva odvysílána, v tomto případě vrací CHS SendReady.

## 8.1.2.14. ChSendFlush

procedure ChSendFlush; virtual;

Před voláním této metody musí být vytvořen socket a kanál musí být připojen, např. ChState vrací CHS Connect. Pokud jsou tyto podmínky splněny, provede se vyprázdnění vysílacích bufferů a nastavení automatu vysílače pro vysílání nové zprávy. Protože při této metodě může dojít k chybě, musí se volat metoda ChSendResult, která může případně vracet tyto chybové kódy:

Res ErrChannelNoExist a Res ErrNoConnect.

## <span id="page-23-0"></span>8.1.2.15. ChReceive

procedure ChReceive (var Len: Word); virtual;

Před voláním této metody musí být vytvořen socket a kanál musí být připojen, např. ChState vrací CHS Connect. Pokud jsou tyto podmínky splněny, pokračuje se v příjmu rámce a jeho zpracování, které se dokončí opakovaným voláním metody ChReceiveReady. Rámec je bezchybně přijat poté, co metoda ChReceiveReady vrátí CHS ReceiveReady. Data jsou uložena do bufferu, který se nastaví pomocí metody ChReceiveBuffer. Protože při příjmu rámce může dojít k chybě, musí se po metodě ChReceiveReady volat metoda ChReceiveResult, která může případně vracet tyto chybové kódy:

Res ErrChannelNoExist, Res ErrNoReceiveReady, Res ErrNoConnect, Res ErrRecvBuffer, Res ErrSOH, Res ErrETX, Res ErrLen, Res Err a Res ErrCrc.

Doporučené volání této funkce:

```
\texttt{ChReceive}(\texttt{Len}) ;
if ChReceiveResult <> res_Ok then exit;
theRecTimer.SaveTime; { objekt tTimer - TIMEOUT operace }
while ChReceiveReady<>CHS_ReceiveReady do
begin
  if ChReceiveResult <> res_0k then exit;
  if theRecTimer.TstTime(wReadyTime) then exit;
  Wait(1); { pouze v pripade pouziti ReTOS }
end:
```
## 8.1.2.16. ChReceiveTick

procedure ChReceiveTick; virtual;

V metodě je implementován automat pro příjem dat. Metoda je určena pro interní použití a je volána z metody ChReceiveReady.

## 8.1.2.17. ChReceiveReady

function ChReceiveReady: TChState; virtual;

Metoda způsobí provedení jednoho kroku přijímacího automatu voláním metody ChReceiveTick a poté vrací hodnotu v položce CH RCtrl. Pokud kanál není připojen, např. ChState nevrací CHS Connect, vrací se vždy CHS ReceiveNoReady.

Funkce se používá pro zjištění, jestliže už byla nějaká zpráva přijata, v tomto případě vrací CHS ReceiveReady.

## 8.1.2.18. ChReceiveFlush

procedure ChReceiveFlush; virtual;

Před voláním této metody musí být vytvořen socket a kanál musí být připojen, např. ChState vrací CHS Connect. Pokud jsou tyto podmínky splněny, provede se vyprázdnění přijímacích bufferů a nastavení automatu přijímače pro příjem nové zprávy. Protože při této metodě může dojít k chybě, musí se volat metoda ChReceiveResult, která může případně vracet tyto chybové kódy:

Res ErrChannelNoExist a Res ErrNoConnect.

## <span id="page-24-0"></span>8.1.2.19. ChTick

procedure ChTick; virtual;

V metodě je implementován automat pro práci s komunikačním kanálem. Metoda je určena pro interní použití a je volána např. z metody ChReady.

## 8.1.2.20. ChState

function ChState: TChState; virtual;

Metoda provede krok automatu komunikačního kanálu voláním metody ChTick a vrátí naposledy dosažený stabilní stav komunikačního kanálu v položce CH State. Pomocí metody ChState je možno provádět test na dosažení základních stabilních stavů automatu komunikačního kanálu

#### 8.1.2.21. ChReady

function ChReady: TChState; virtual;

Metoda provede krok automatu komunikačního kanálu voláním metody ChTick a vrátí jeho aktuální stav. Pomocí metody ChReady je možno také provádět test na dosažení základních stabilních stavů automatu

## 8.1.2.22. ChGetNode procedura

procedure ChGetNode(var SNode, DNode: TNode); virtual;

Metoda uloží do proměnné SNode číslo (adresu) stanice, která zprávu odeslala, a do proměnné DNode číslo (adresu) stanice, pro kterou byla zpráva určena. Tato metoda se volá po přijetí zprávy metodou ChReceive.

#### 8.1.2.23 SetTimeouts

procedure SetTimeouts;

Metoda nastaví timeout všech operací komunikačních knihoven odvozených od CoBase viz manuál CoBase struktura TCoDeviceTimeouts na hodnotu uvedenou v položce CH Timeout.

## 8.2. tAddUdpPrt

Typ tAddUdpPrt je typem objektu, který slouží k definování prvku v seznamu správce komunikačních objektů. Objekt tAddUdpPrt je potomkem objektu tAddChnVirt

## 8.2.1. Metody

## 8.2.1.1. ChInit funkce

function ChInit: pChnVirt;

Tato metoda slouží k vytvoření instance komunikačního objektu tUDPPrt a vrácení jeho ukazatele pro pozdější zpracování.

## <span id="page-25-0"></span>9. Příklad

Ideový příklad volání jednotlivých metod komunikačního objektu je uveden v knihovně ChnVirt.